## **Kundenübersicht**

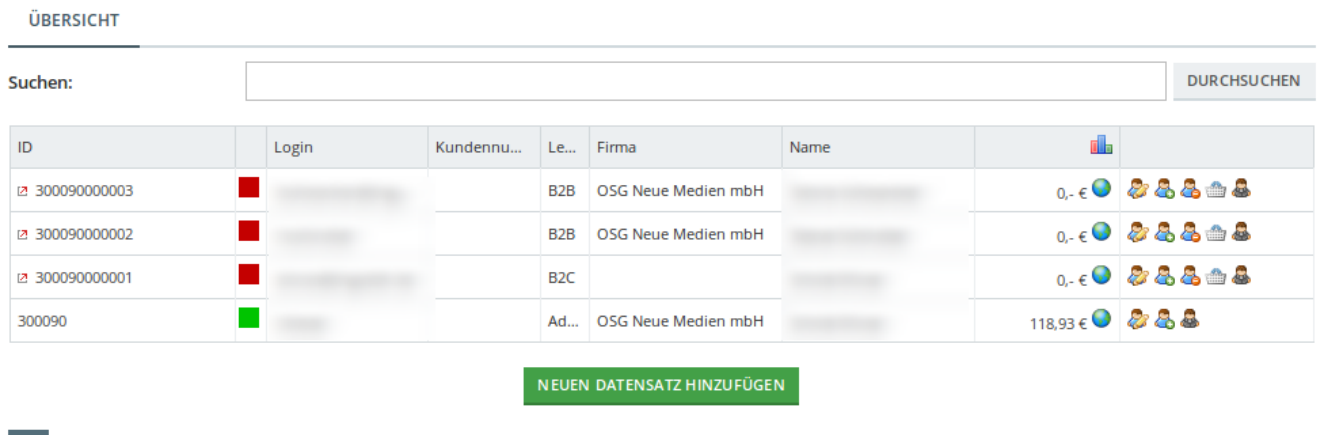

Die Kundenliste zeigt eine Gesamtübersicht Ihrer Kunden, Lieferanten und Administratoren. Die Liste ist durchsuchbar. Einen neuen Benutzer können Sie durch Klick Neuer Datensatz anlegen.

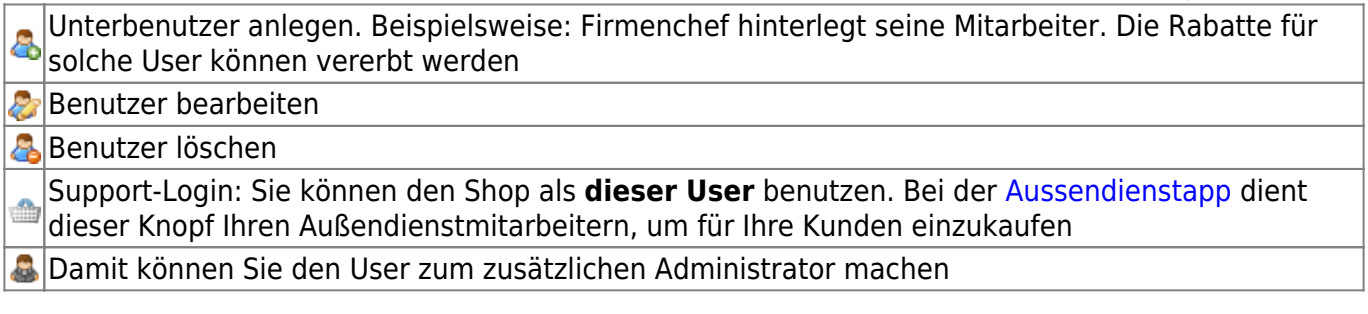